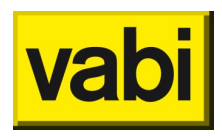

# **Q&A - Vabi Assets update training**

# Registreren

*Kan ik registreren met versie 6.51 in plaats van versie 6.60 bij RVV?*

Dat kan inderdaad. Bij Assets 6.60 is er wel een kleine aanpassing geweest voor de berekening van infiltratie bij meergezinswoningen. Dit kan impact hebben op de EI. Daarom raden we aan Assets 6.60 te gebruiken.

*Hoe gaat het document wat bij de aanvraag meegaat naar de gemeente om te toetsen voor de omgevingsvergunning er uit zien?*

De nieuwbouw rapportage wordt een Excel waarop alle uitgangspunten en resultaten staan die als .pdf naar de gemeente gestuurd kunnen worden. Deze rapportage staat nog op de roadmap.

Tot die tijd kan een rapportage worden gemaakt op basis van een .csv in de map %temp% en screenshots van de software. Dit wordt ook door gemeenten geaccepteerd. Via [deze video](https://support.vabi.nl/support/epa/online-help/objecten/resultaten/#rapportage-excel) leggen wij uit hoe je de map kan vinden.

*Is dit ook mogelijk met de stand alone versie? Of kan dat dan op een andere manier?* Dit is ook mogelijk met de Stand Alone versie.

*Werkt dat alleen op lokale systemen? In een Citrix omgeving kan ik de map %temp% niet vinden.* De bestanden lokaal worden weggeschreven maar ook binnen een Citrix omgeving is deze locatie (mits er de rechten voor zijn) benaderbaar. Via [deze video](https://support.vabi.nl/support/epa/online-help/objecten/resultaten/#rapportage-excel) leggen wij uit hoe je de map kan vinden.

## *Moet je voor de RVV subsidie beide bestanden behouden zowel in de oude versie als in de NTA 8800?*

Dit is correct. Het aantonen dat er een labelsprong is gemaakt voor de RVV subsidie gebeurd middels het label. Na de database conversie wordt er in de documentbeheermap automatisch een sub map @RVV aangemaakt. Hierdoor kunnen de RVV labels (die niet geldig zijn voor WWS bepaling) niet de 'geldige' labels in de documentbeheermap vervangen. De data blijft integer en je hebt alle benodigde info.

*Bij registreren van 1 woning staat het pdf van het label goed in de database. Bij meerdere woningen registreren zet Vabi deze niet in de database en moet je handmatig deze koppelen. Komt hier een oplossing voor?*

In de volgende releases zal deze functionaliteit worden verbeterd.

# Conversie

*Ik heb begrepen dat er nog een aantal bugs inzitten waardoor de geometrie niet goed wordt overgenomen. En het advies om nog even te wachten met de conversie.*

De conversietool wordt bij de nieuwe versie 8.1 verbeterd ten opzichte van 8.0.2. Deze versie releasen we binnenkort. Hierbij zijn onder andere: de omgedraaide lengte x breedte = oppervlakte annotatie, oppervlakte van PV-panelen en het maximum aantal deelconstructies verwijderd.

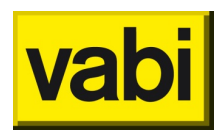

#### *Kunnen er nu al energieplannen gemaakt worden?*

Energieplannen en maatregelen zijn in de 8.02 versie nog niet ontwikkeld. Je kunt hier nog niet mee werken. Als workaround kun je gebruik maken van EPA standalone om varianten te berekenen.

## *Hoe betrouwbaar is de Excel conversie? Alle gebouwen hebben in de NTA versie een gebouwmassa van 750 kg/m2 gekregen.*

Dit punt is nader onderzocht. Zodoende zijn er in het NV 3 uitganspunten en in de NTA 8800 4 uitganspunten. De conversie die vertaald dit zo realistisch mogelijk. Het onderzoek concludeert dat de verschillende invoer ook verschillende waardes genereerd:

- Traditioneel/gemend zwaar <> 750 kg/m2
- Gemengd licht <> 250 500 kg/m2
- Volledige hout skeletbouw <> minder dan 250 kg/m2

De constructies passende bij de classificatie in het nader voorschrift en het gewicht in de NTA 8800 komen goed op elkaar over.

*Bij ons zijn zowel de NTA-versie als de RVV versie al geïnstalleerd. Wanneer we dan wijzigingen aanbrengen in de RVV-versie, kun je dan die wijzigingen / toevoegingen alsnog converteren naar de NTA-versie?*

De databases communiceren niet met elkaar. Het meest praktische is om de aangepaste NV woning te exporteren als EPA-W bestand en dit bestand in te lezen in de NTA versie van Assets.

*Na de conversie bleken we ca. 4000 eenheden meer in de deelvoorraad te hebben (ca. 8-10%). Helaas kan ik de data niet via de 'exporteer naar Excel' checken. Is hier iets aan te doen? Of is bekend waar dit mogelijk mee te maken heeft?*

Het hebben van extra objecten is bij ons niet bekend. Wij herkennen dit niet van andere conversies. Indien gewenst kan je contact opnemen met onze [Service en Support.](https://www.vabi.nl/over-vabi/contact/)

Als oplossing zou de 'exporteer naar Excel' functie in het objectenscherm dit inzichtelijk moeten maken. Elk object zou in de export aanwezig moeten zijn (alleen de constructies en installaties niet). Je kunt vanuit de NV Assets en NTA Assets een export maken en vervolgens via verticaal zoeken de extra eenheden in kaart brengen.

*Waarom staan in de NTA 8800 nu al mijn watertemperaturen op 75/65 en niet op 90/70?* De conversie neemt in principe alle data over zoals het in de NV database staat. Is de data niet ingevuld of onbekend dan wordt er gekozen voor de meest gebruikte waarde voor het type woning.

# Functionaliteiten

*Kun je in assets NTA filteren op rode indexen (onvolledige conversies) ?*

In de NTA versie is het niet mogelijk om te filteren op rode indexen. Dit kan alleen in de NV versie van Assets (vanaf versie 6.60). Op de roadmap staat wel dat rode EP-2 waarde worden weergegeven (onvolledige data na conversie).

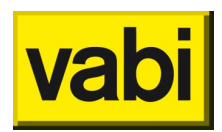

*Wanneer wordt de kopieertool en de renovatietool verwacht?* 

De kopieertool is geïmplementeerd in de nieuwste NTA versie van Assets. Deze versie releasen wij binnenkort. De renovatietool zal later dit jaar worden ontwikkeld.

*Kan het kloppen, dat ik het woningdossier nog mis in de nieuwe NTA?* Klopt, dit wordt op het moment ontwikkeld.

*Komt er ook een standaard bibliotheek met standaard constructies uit de ISSO?* Jazeker, deze is al beschikbaar en kan hier worden [gedownload.](https://support.vabi.nl/support/epa/downloads/) Hierbij download je het 'project met standaardconstructies'.

*Kun je ook geleidelijk onderdelen op detailniveau opnemen(bv na vervanging gevels), of moet ALLES in een keer op detailniveau?*

Er moet voor een geheel object een opname methodiek worden geselecteerd: basis of detail. Als je kiest voor detail en je hebt nog niet alle data, dan kan wel onbekend ingevuld worden als dit omschreven is in het protocol. In een later tijdstip kan de data worden aangevuld.

*Wij hebben bij de constructies een veelvoud aan exact dezelfde staan, door o.a. aangeleverde bestanden van externen. Als we deze constructies opschonen blijven deze dan wel in de invoer van de betreffende woningen staan?*

Constructies die gekoppeld staan aan een woning zullen blijven staan bij de opschoonactie. Bij het converteren worden gelijkwaardige constructies samengevoegd. Ook is het mogelijk om dit vooraf aan de conversie uit te voeren. Dit kan middels de functies constructies samenvoegen 'en 'opschonen' in de oudere Assets 6.60 versie. De naam van de constructie zal dan wel worden aangepast. Als de constructies zijn opgeschoond blijven deze in de invoer van de betreffende woning staan.

*Kan een certificaat uit NV ook in NTA opgehaald worden?* Ja, dit is mogelijk. Je klikt in een object op de knop 'certificaat'.

#### *Zijn de afzonderlijke EP indicatoren ook in mainfo beschikbaar?*

Deze zullen in de toekomst via een dashboard met betrekking tot de gehele voorraad in te zien zijn. Ook zullen deze waarden via rapportages in de toekomst per object en per voorraad in te zien zijn.

## *Is er ook een conversie van huidige adressen naar juiste BAG mogelijk INCLUSIEF onderliggende documenten in documentenbeheer?*

Je kan de Assets Nader voorschrift BAG tool gebruiken voorafgaande de conversie of naderhand in het EPA-W bestand exporteren / importeren. De naamgeving van de gedownloade labels en certificaten dienen handmatig aangepast te worden, indien de adresgegevens wijzigen.

*Komt of is er ook een functionaliteit, dat wanneer je een nummer van een ISSO-kwaliteitsverklaring ingeeft, de software zelf de waardes vult?*

Er komt een koppeling met het BCRG waarmee kwaliteitsverklaringen makkelijker kunnen worden ingevoerd en data wordt overgenomen.

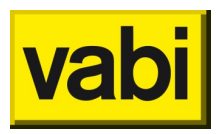

*Zijn de werkelijke verbruiken ook al inzichtelijk te maken in de nieuwe versie en neemt hij deze mee in de conversie?*

De werkelijk verbruiken zitten er nog niet in. Deze staan wel op de roadmap.

*Klopt het dat de kolomselectie een stuk minder uitgebreid is dan de NV versie?* De kolomselectie zal nog worden uitgebreid.

*Kan ik de volgorde van de kolommen aanpassen zodat dit ook de volgende keer zo is. Bij mij spring de basis elke keer terug.*

Dit zal in de volgende releases worden aangepast.

*Is de inhoud van de kolommen die je niet kan selecteren wel mee gekopieerd? Ook de vrije velden?* De inhoud wordt mee geconverteerd. Ook al wordt dit niet weergegeven.

*Wordt de optie Oriëntatie voorgevel weer toegevoegd. Zodat je een woning kan kopiëren en daarna de oriëntatie van de voorgevel kan aanpassen (alsook de andere gevelelementen).* Deze functie is in ontwikkeling en zal worden toegevoegd.

*Bij het importeren van EPA-W bestanden werd in het NV gevraagd of je het bestand wilt vervangen, dubbele adressen toevoegen etc. Ook voor de constructies diende je een keuze te maken. Dit zie ik niet terug bij de NTA. Worden deze opties nog wel toegevoegd?* Ja, dit zal in een van de komende releases worden ingebouwd.

*Komen er filtermogelijkheden, voor bijvoorbeeld PV panelen, zodat we in een oogopslag kunnen zien welke woningen/appartementen in een bepaald jaar onderhanden zijn genomen?* Het filteren op constructies zal in een van de komende releases worden ingebouwd.

*Krijgt de kopieertool ook de mogelijkheid om een woning in z'n geheel te kopiëren, in plaats van onderdeel voor onderdeel? Zou dit eventueel in de toekomst ooit ingebouwd kunnen worden? Dit zou het kopiëren flink kun versnellen.*

Nee, dit zal hetzelfde werken als in de NV versie van Assets. Dus per onderdeel.